# <span id="page-0-0"></span>Application à la POO  $-2-$

#### Christophe BLANC

IUT d'Allier UNIVERSITÉ Clermont Auvergne

Septembre 2018

Christophe BLANC Application à la POO –  $2 -$ 

 $\leftarrow$ 

一 4 三 下

a  $\sim$   $299$ 

- ✗ Quid de l'objectif de simuler le positionnement d'un point (cartésien, polaire, latitude, longitude, degré décimal, degré sexagésimal, radian ) ?
- X Fastidieux de devoir toujours recréer une nouvelle classe pour affiner un modèle de point.
- $\mathcal I$  Extraire les attributs communs et les services élémentaires analogues pour les regrouper sous un même nom.
- $\vee$  Penser en termes de hiérarchie de classes.
- **••** notions de factorisation, d'héritage (de classe et d'interface)

- ✗ Quid de l'objectif de simuler le positionnement d'un point (cartésien, polaire, latitude, longitude, degré décimal, degré sexagésimal, radian ) ?
- X Fastidieux de devoir toujours recréer une nouvelle classe pour affiner un modèle de point.
- $\vee$  Extraire les attributs communs et les services élémentaires analogues pour les regrouper sous un même nom.
- $\vee$  Penser en termes de hiérarchie de classes.
- **••** notions de factorisation, d'héritage (de classe et d'interface)

- ✗ Quid de l'objectif de simuler le positionnement d'un point (cartésien, polaire, latitude, longitude, degré décimal, degré sexagésimal, radian ) ?
- $\chi$  Fastidieux de devoir toujours recréer une nouvelle classe pour affiner un modèle de point.
- $\vee$  Extraire les attributs communs et les services élémentaires analogues pour les regrouper sous un même nom.
- ► Penser en termes de hiérarchie de classes.
- **••** notions de factorisation, d'héritage (de classe et d'interface)

- ✗ Quid de l'objectif de simuler le positionnement d'un point (cartésien, polaire, latitude, longitude, degré décimal, degré sexagésimal, radian ) ?
- $\chi$  Fastidieux de devoir toujours recréer une nouvelle classe pour affiner un modèle de point.
- $\vee$  Extraire les attributs communs et les services élémentaires analogues pour les regrouper sous un même nom.
- $\vee$  Penser en termes de hiérarchie de classes.
- **••** notions de factorisation, d'héritage (de classe et d'interface)

- ✗ Quid de l'objectif de simuler le positionnement d'un point (cartésien, polaire, latitude, longitude, degré décimal, degré sexagésimal, radian ) ?
- $\chi$  Fastidieux de devoir toujours recréer une nouvelle classe pour affiner un modèle de point.
- $\vee$  Extraire les attributs communs et les services élémentaires analogues pour les regrouper sous un même nom.
- $\vee$  Penser en termes de hiérarchie de classes.
- **•••** notions de factorisation, d'héritage (de classe et d'interface) et d'abstraction.

### **4** Définir en premier les services que doit réaliser l'objet (fonctionnalités souhaitées)

- · les définir avec précision ;
- programmation par "contrat" ;
- en "Java", utiliser les interfaces.

## <sup>2</sup> Choisir ensuite le type (la classe) des attributs

- 
- 
- 

### **3** Si besoin de faire évoluer le cahier des charges

- 
- 

何 ▶ ヨ ヨ ▶ ヨ

### **4** Définir en premier les services que doit réaliser l'objet (fonctionnalités souhaitées)

- · les définir avec précision;
- programmation par "contrat" ;
- en "Java", utiliser les interfaces.

## <sup>2</sup> Choisir ensuite le type (la classe) des attributs

- 
- 
- 

### **3** Si besoin de faire évoluer le cahier des charges

- 
- 

*同* ▶ ( 三 ) (

### **4** Définir en premier les services que doit réaliser l'objet (fonctionnalités souhaitées)

- · les définir avec précision;
- programmation par "contrat" ;
- en "Java", utiliser les interfaces.

### <sup>2</sup> Choisir ensuite le type (la classe) des attributs

- 
- 
- 

### **3** Si besoin de faire évoluer le cahier des charges

- 
- 

∢ 何 ≯ → ∃ → →

### **4** Définir en premier les services que doit réaliser l'objet (fonctionnalités souhaitées)

- · les définir avec précision;
- programmation par "contrat" ;
- en "Java", utiliser les interfaces.

## <sup>2</sup> Choisir ensuite le type (la classe) des attributs

- 
- 
- 

### **3** Si besoin de faire évoluer le cahier des charges

- 
- 

∢ 何 ≯ → ∃ → →

### **4** Définir en premier les services que doit réaliser l'objet (fonctionnalités souhaitées)

- · les définir avec précision;
- programmation par "contrat" ;
- en "Java", utiliser les interfaces.

## <sup>2</sup> Choisir ensuite le type (la classe) des attributs

- le plus adapté au problème à résoudre ;
- exploiter les services offerts par les classes des bibliothèques de l'outil de développement ;
- si remise en cause des choix (des types ou de l'algorithmie), respecter toujours le contrat (possible par l'utilisation des interfaces).

## **3** Si besoin de faire évoluer le cahier des charges

- 
- 

∢ 何 ≯ → ∃ → →

### **4** Définir en premier les services que doit réaliser l'objet (fonctionnalités souhaitées)

- · les définir avec précision;
- programmation par "contrat" ;
- en "Java", utiliser les interfaces.

## <sup>2</sup> Choisir ensuite le type (la classe) des attributs

- · le plus adapté au problème à résoudre ;
- exploiter les services offerts par les classes des bibliothèques de l'outil de développement ;
- si remise en cause des choix (des types ou de l'algorithmie), respecter toujours le contrat (possible par l'utilisation des interfaces).

## **3** Si besoin de faire évoluer le cahier des charges

- 
- 

∢ 何 ≯ → ∃ → →

### **4** Définir en premier les services que doit réaliser l'objet (fonctionnalités souhaitées)

- · les définir avec précision;
- programmation par "contrat" ;
- en "Java", utiliser les interfaces.

## <sup>2</sup> Choisir ensuite le type (la classe) des attributs

- · le plus adapté au problème à résoudre ;
- exploiter les services offerts par les classes des bibliothèques de l'outil de développement ;
- si remise en cause des choix (des types ou de l'algorithmie), respecter toujours le contrat (possible par l'utilisation des interfaces).

## **3** Si besoin de faire évoluer le cahier des charges

- 
- 

∢ 何 ≯ → ∃ → →

### **4** Définir en premier les services que doit réaliser l'objet (fonctionnalités souhaitées)

- · les définir avec précision;
- programmation par "contrat" ;
- en "Java", utiliser les interfaces.

### <sup>2</sup> Choisir ensuite le type (la classe) des attributs

- · le plus adapté au problème à résoudre ;
- exploiter les services offerts par les classes des bibliothèques de l'outil de développement :
- si remise en cause des choix (des types ou de l'algorithmie), respecter toujours le contrat (possible par l'utilisation des interfaces).

### **3** Si besoin de faire évoluer le cahier des charges

 $\leftarrow$   $\leftarrow$   $\leftarrow$   $\leftarrow$   $\leftarrow$   $\leftarrow$   $\leftarrow$   $\leftarrow$ 

### **4** Définir en premier les services que doit réaliser l'objet (fonctionnalités souhaitées)

- · les définir avec précision;
- programmation par "contrat" ;
- en "Java", utiliser les interfaces.

### <sup>2</sup> Choisir ensuite le type (la classe) des attributs

- · le plus adapté au problème à résoudre ;
- exploiter les services offerts par les classes des bibliothèques de l'outil de développement ;
- si remise en cause des choix (des types ou de l'algorithmie), respecter toujours le contrat (possible par l'utilisation des interfaces).

### <sup>3</sup> Si besoin de faire évoluer le cahier des charges

- modifier le contrat en ajoutant des interfaces;
- implémenter ces nouvelles interfaces.

### **4** Définir en premier les services que doit réaliser l'objet (fonctionnalités souhaitées)

- · les définir avec précision;
- programmation par "contrat" ;
- en "Java", utiliser les interfaces.

### <sup>2</sup> Choisir ensuite le type (la classe) des attributs

- · le plus adapté au problème à résoudre ;
- exploiter les services offerts par les classes des bibliothèques de l'outil de développement ;
- si remise en cause des choix (des types ou de l'algorithmie), respecter toujours le contrat (possible par l'utilisation des interfaces).

### <sup>3</sup> Si besoin de faire évoluer le cahier des charges

- modifier le contrat en ajoutant des interfaces;
- implémenter ces nouvelles interfaces.

### <span id="page-16-0"></span>**4** Définir en premier les services que doit réaliser l'objet (fonctionnalités souhaitées)

- · les définir avec précision;
- programmation par "contrat" ;
- en "Java", utiliser les interfaces.

### <sup>2</sup> Choisir ensuite le type (la classe) des attributs

- · le plus adapté au problème à résoudre ;
- exploiter les services offerts par les classes des bibliothèques de l'outil de développement ;
- si remise en cause des choix (des types ou de l'algorithmie), respecter toujours le contrat (possible par l'utilisation des interfaces).

### <sup>3</sup> Si besoin de faire évoluer le cahier des charges

- modifier le contrat en ajoutant des interfaces;
- implémenter ces nouvelles interfaces.

### <span id="page-17-0"></span>☞ D´efinir le contrat avec les "clients" d'une classe

**·** les services à assurer (notés ISvcXxxx dans nos projets).

- ☞ Retarder le choix du type associ´e aux attributs (abstraction)
	- -
		-

#### ☞ Mettre en œuvre le polymorphisme pour :

- 
- -

#### ☞ Assurer le lien avec :

- 
- 

∢ロト ∢母ト ∢ヨト ∢ヨト

### <span id="page-18-0"></span>☞ D´efinir le contrat avec les "clients" d'une classe

- $\bullet$  les services à assurer (notés ISvcXxxx dans nos projets).
- ☞ Retarder le choix du type associ´e aux attributs (abstraction)
	-
	-

### ☞ Mettre en œuvre le polymorphisme pour :

- 
- -

#### ☞ Assurer le lien avec :

- 
- 

∢ロト ∢母ト ∢ヨト ∢ヨト

### <span id="page-19-0"></span>☞ D´efinir le contrat avec les "clients" d'une classe

- $\bullet$  les services à assurer (notés ISvcXxxx dans nos projets).
- <sup>■</sup> Retarder le choix du type associé aux attributs (abstraction)
	- modifier l'implémentation d'une classe sans casser l'application car, avec l'expérience, on acquiert :
		-
		-

#### ☞ Mettre en œuvre le polymorphisme pour :

- 
- -

#### ☞ Assurer le lien avec :

- 
- 

イロメ イ母メ イヨメ イヨメー

- <span id="page-20-0"></span>☞ D´efinir le contrat avec les "clients" d'une classe
	- $\bullet$  les services à assurer (notés ISvcXxxx dans nos projets).
- ☞ Retarder le choix du type associ´e aux attributs (abstraction)
	- modifier l'implémentation d'une classe sans casser l'application car, avec l'expérience, on acquiert :
		- 1 meilleure connaissance des possibilités du langage
		- 2 optimisation des performances (taille, vitesse d'exécution, ...)

#### ☞ Mettre en œuvre le polymorphisme pour :

- 
- -

#### ☞ Assurer le lien avec :

- 
- 

イロメ イ何メ イヨメ イヨメ

- <span id="page-21-0"></span>☞ D´efinir le contrat avec les "clients" d'une classe
	- $\bullet$  les services à assurer (notés ISvcXxxx dans nos projets).
- ☞ Retarder le choix du type associ´e aux attributs (abstraction)
	- modifier l'implémentation d'une classe sans casser l'application car, avec l'expérience, on acquiert :
		- 1 meilleure connaissance des possibilités du langage
		- 2 optimisation des performances (taille, vitesse d'exécution, ...)
- ☞ Mettre en œuvre le polymorphisme pour :
	-
	- -
- ☞ Assurer le lien avec :
	-
	-

イロメ イ何メ イヨメ イヨメ

- <span id="page-22-0"></span>☞ D´efinir le contrat avec les "clients" d'une classe
	- $\bullet$  les services à assurer (notés ISvcXxxx dans nos projets).
- ☞ Retarder le choix du type associ´e aux attributs (abstraction)
	- modifier l'implémentation d'une classe sans casser l'application car, avec l'expérience, on acquiert :
		- 1 meilleure connaissance des possibilités du langage
		- 2 optimisation des performances (taille, vitesse d'exécution, ...)
- ☞ Mettre en œuvre le polymorphisme pour :
	-
	- -
- ☞ Assurer le lien avec :
	-
	-

イロメ イ何メ イヨメ イヨメ

- <span id="page-23-0"></span>☞ D´efinir le contrat avec les "clients" d'une classe
	- $\bullet$  les services à assurer (notés ISvcXxxx dans nos projets).
- ☞ Retarder le choix du type associ´e aux attributs (abstraction)
	- modifier l'implémentation d'une classe sans casser l'application car, avec l'expérience, on acquiert :
		- 1 meilleure connaissance des possibilités du langage
		- 2 optimisation des performances (taille, vitesse d'exécution, ...)

#### ☞ Mettre en œuvre le polymorphisme pour :

- o disposer de plusieurs facettes de la même entité PointGPS
- spécialiser des comportements
	-
- ☞ Assurer le lien avec :
	-
	-

- ④ インド ミット イコート

- <span id="page-24-0"></span>☞ D´efinir le contrat avec les "clients" d'une classe
	- $\bullet$  les services à assurer (notés ISvcXxxx dans nos projets).
- ☞ Retarder le choix du type associ´e aux attributs (abstraction)
	- modifier l'implémentation d'une classe sans casser l'application car, avec l'expérience, on acquiert :
		- 1 meilleure connaissance des possibilités du langage
		- 2 optimisation des performances (taille, vitesse d'exécution, ...)

#### ☞ Mettre en œuvre le polymorphisme pour :

- · disposer de plusieurs facettes de la même entité PointGPS
- spécialiser des comportements
	-
- ☞ Assurer le lien avec :
	-
	-

- <span id="page-25-0"></span>☞ D´efinir le contrat avec les "clients" d'une classe
	- $\bullet$  les services à assurer (notés ISvcXxxx dans nos projets).
- ☞ Retarder le choix du type associ´e aux attributs (abstraction)
	- modifier l'implémentation d'une classe sans casser l'application car, avec l'expérience, on acquiert :
		- 1 meilleure connaissance des possibilités du langage
		- 2 optimisation des performances (taille, vitesse d'exécution, ...)

#### ☞ Mettre en œuvre le polymorphisme pour :

- · disposer de plusieurs facettes de la même entité PointGPS
- · spécialiser des comportements
	- **o** factorisation
- ☞ Assurer le lien avec :
	-
	-

- <span id="page-26-0"></span>☞ D´efinir le contrat avec les "clients" d'une classe
	- $\bullet$  les services à assurer (notés ISvcXxxx dans nos projets).
- ☞ Retarder le choix du type associ´e aux attributs (abstraction)
	- modifier l'implémentation d'une classe sans casser l'application car, avec l'expérience, on acquiert :
		- 1 meilleure connaissance des possibilités du langage
		- 2 optimisation des performances (taille, vitesse d'exécution, ...)
- ☞ Mettre en œuvre le polymorphisme pour :
	- · disposer de plusieurs facettes de la même entité PointGPS
	- · spécialiser des comportements
		- **e** factorisation
- ☞ Assurer le lien avec :
	-
	-

- <span id="page-27-0"></span>☞ D´efinir le contrat avec les "clients" d'une classe
	- · les services à assurer (notés ISvcXxxx dans nos projets).
- ☞ Retarder le choix du type associ´e aux attributs (abstraction)
	- modifier l'implémentation d'une classe sans casser l'application car, avec l'expérience, on acquiert :
		- **1** meilleure connaissance des possibilités du langage
		- 2 optimisation des performances (taille, vitesse d'exécution, ...)

#### ☞ Mettre en œuvre le polymorphisme pour :

- · disposer de plusieurs facettes de la même entité PointGPS
- · spécialiser des comportements
	- **e** factorisation

#### ☞ Assurer le lien avec :

- **•** des objets qui n'appartiennent pas à la même hiérarchie d'héritage
- le "Runtime JVM" Java de la machi[ne](#page-26-0) cible (événements, ...)

つへへ

- <span id="page-28-0"></span>☞ D´efinir le contrat avec les "clients" d'une classe
	- · les services à assurer (notés ISvcXxxx dans nos projets).
- ☞ Retarder le choix du type associ´e aux attributs (abstraction)
	- modifier l'implémentation d'une classe sans casser l'application car, avec l'expérience, on acquiert :
		- **1** meilleure connaissance des possibilités du langage
		- 2 optimisation des performances (taille, vitesse d'exécution, ...)

#### ☞ Mettre en œuvre le polymorphisme pour :

- · disposer de plusieurs facettes de la même entité PointGPS
- · spécialiser des comportements
	- **e** factorisation

#### ☞ Assurer le lien avec :

- des objets qui n'appartiennent pas à la même hiérarchie d'héritage
- le "Runtime JVM" Java de la machi[ne](#page-27-0) cible (événements, ...)

 $QQ$ 

- ☞ D´efinir le contrat avec les "clients" d'une classe
	- · les services à assurer (notés ISvcXxxx dans nos projets).
- ☞ Retarder le choix du type associ´e aux attributs (abstraction)
	- modifier l'implémentation d'une classe sans casser l'application car, avec l'expérience, on acquiert :
		- **1** meilleure connaissance des possibilités du langage
		- 2 optimisation des performances (taille, vitesse d'exécution, ...)

#### ☞ Mettre en œuvre le polymorphisme pour :

- · disposer de plusieurs facettes de la même entité PointGPS
- · spécialiser des comportements
	- **e** factorisation

#### ☞ Assurer le lien avec :

- des objets qui n'appartiennent pas à la même hiérarchie d'héritage
- $\bullet$  le "Runtime JVM" Java de la machi[ne](#page-28-0) cible (événements, ...)

 $QQ$ 

### Les mécanismes de réutilisation Etude de cas : Modélisation d'un GPS

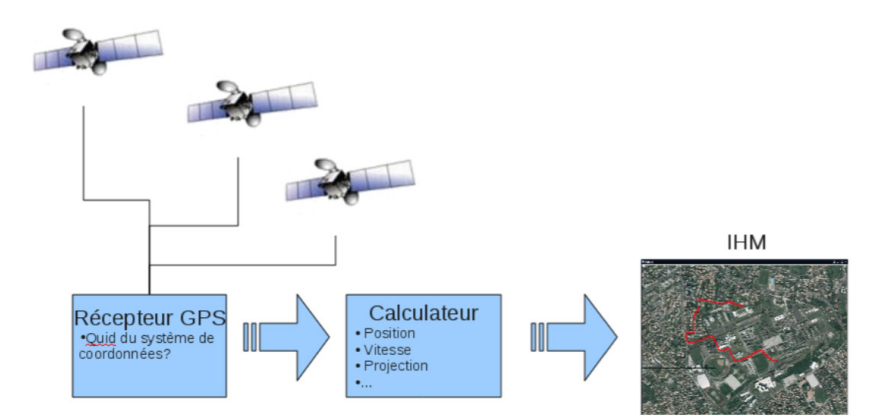

Christophe BLANC Application à la POO – 2 –

イロン イ何ン イヨン イヨン

 $299$ 

Ξ

### Les mécanismes de réutilisation Etude de cas : Modélisation d'un GPS

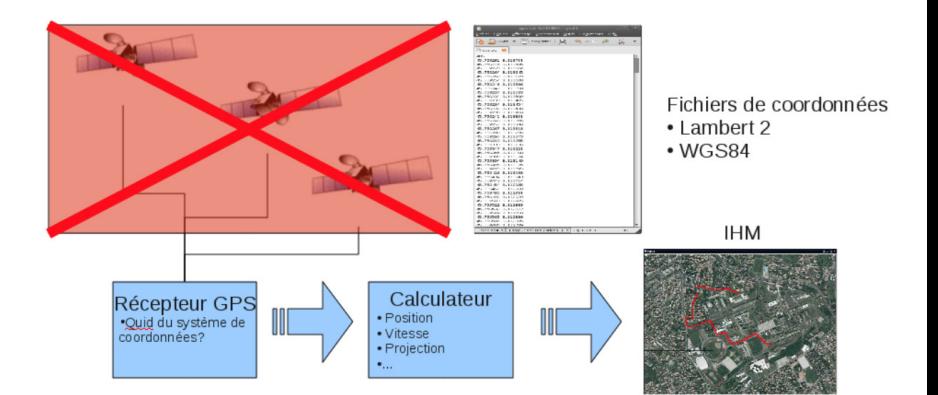

イロン イ何ン イヨン イヨン

 $299$ 

曲

## Les mécanismes de réutilisation Etude de cas : Un point (GPS) à la base c'est quoi ?

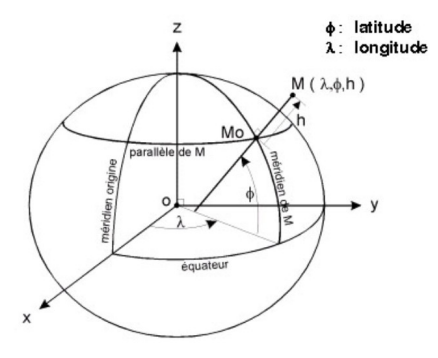

#### 3 représentations en WGS84 :

- **latitude, longitude en degré décimal : double**
- <del>■ latitude, longitude en degré sexagésimal</del> : entier
- ☞ latitude, longitude en radian : double

4 17 18

 $QQ$ 

- ☞ stocker une position GPS sous forme latitude, longitude en degré décimal
- ☞ connaˆıtre la position dans un format "latitude, longitude en degré décimal"
- ☞ stocker une position GPS sous forme latitude, longitude en degré sexagésimal
- ☞ connaˆıtre la position dans un format "latitude, longitude en degré sexagésimal"
- ☞ stocker une position GPS sous forme latitude, longitude en radian
- ☞ connaˆıtre la position dans un format "latitude, longitude en radian"

- 4 国 8 14

- ☞ stocker une position GPS sous forme latitude, longitude en degré décimal
- ☞ connaˆıtre la position dans un format "latitude, longitude en degré décimal"
- ☞ stocker une position GPS sous forme latitude, longitude en degré sexagésimal
- ☞ connaˆıtre la position dans un format "latitude, longitude en degré sexagésimal"
- ☞ stocker une position GPS sous forme latitude, longitude en radian
- ☞ connaˆıtre la position dans un format "latitude, longitude en radian"

医单位 化重

- ☞ stocker une position GPS sous forme latitude, longitude en degré décimal
- ☞ connaˆıtre la position dans un format "latitude, longitude en degré décimal"
- ☞ stocker une position GPS sous forme latitude, longitude en degré sexagésimal
- ☞ connaˆıtre la position dans un format "latitude, longitude en degré sexagésimal"
- ☞ stocker une position GPS sous forme latitude, longitude en radian
- ☞ connaˆıtre la position dans un format "latitude, longitude en radian"

 $\rightarrow$   $\equiv$   $\rightarrow$   $\rightarrow$   $\equiv$ 

- ☞ stocker une position GPS sous forme latitude, longitude en degré décimal
- ☞ connaˆıtre la position dans un format "latitude, longitude en degré décimal"
- ☞ stocker une position GPS sous forme latitude, longitude en degré sexagésimal
- ☞ connaˆıtre la position dans un format "latitude, longitude en degré sexagésimal"
- ☞ stocker une position GPS sous forme latitude, longitude en radian
- ☞ connaˆıtre la position dans un format "latitude, longitude en radian"

 $\mathbb{R}^n \times \mathbb{R}^n \xrightarrow{\sim} \mathbb{R}^n \times \mathbb{R}^n$ 

- ☞ stocker une position GPS sous forme latitude, longitude en degré décimal
- ☞ connaˆıtre la position dans un format "latitude, longitude en degré décimal"
- ☞ stocker une position GPS sous forme latitude, longitude en degré sexagésimal
- ☞ connaˆıtre la position dans un format "latitude, longitude en degré sexagésimal"
- ☞ stocker une position GPS sous forme latitude, longitude en radian
- ☞ connaˆıtre la position dans un format "latitude, longitude en radian"

 $\mathbb{R}^n \times \mathbb{R}^n \xrightarrow{\sim} \mathbb{R}^n \times \mathbb{R}^n$ 

- <span id="page-38-0"></span>☞ stocker une position GPS sous forme latitude, longitude en degré décimal
- ☞ connaˆıtre la position dans un format "latitude, longitude en degré décimal"
- ☞ stocker une position GPS sous forme latitude, longitude en degré sexagésimal
- ☞ connaˆıtre la position dans un format "latitude, longitude en degré sexagésimal"
- ☞ stocker une position GPS sous forme latitude, longitude en radian
- ☞ connaˆıtre la position dans un format "latitude, longitude en radian"

医间距的间距

## $\ll$  ISvcPointGps  $\gg$

- + setLatitudeDegDec( latitude : double ) : void
- + getLatitudeDegDec( ) : double
- + setLatitudeDegSexa( degre : int, min : int, sec : int ) : void
- + getLatitudeDegSexa( ) : int[]
- + setLatitudeRad( latitude : double ) : void
- + getLatitudeRad( ) : double
- + setLongitudeDegDec( longitude : double ) : void
- + getLongitudeDegDec( ) : double
- + setLongitudeDegSexa( degre : int, min : int, sec : int ) : void
- + getLongitudeDegSexa( ) : int[]
- + setLongitudeRad( longitude : double ) : void
- + getLongitudeRad( ) : double

 $rmq$  : abstrait (abstract, noté en italique da[ns](#page-38-0) [UML\)](#page-0-0)

public interface ISvcPointGPS

{

```
public abstract void setLatitudeDegDec(double latitude );
  public abstract double getLatitudeDegDec();
  public abstract void setLongitudeDegDec(double longitude );
  public abstract double getLongitudeDegDec();
  public abstract void setLatitudeRad(double latitude );
  public abstract double getLatitudeRad();
  public abstract void setLongitudeRag(double longitude );
  public abstract double getLongitudeRad();
  public abstract void setLatitudeDegSexa(int degre, int min, int sec);
  public abstract int[] getLatitudeDegSexa();
  public abstract void setLongitudeDegSexa(int degre, int min, int sec );
  public abstract int[] getLongitudeDegSexa();
}
```
母 ▶ ヨ ヨ ▶ ヨ ヨ

- 1. Créer un nouveau projet BlueJ et saisir l'interface ISvcPointGPS.
- 2. Créer 3 classes PointDegDec, PointDegSexa, et PointDegRad qui implémentent (toutes les méthodes) de l'interface ISvcPointGPS.
- 3. Effectuer les tests pour vous assurer du codage correct des classes.